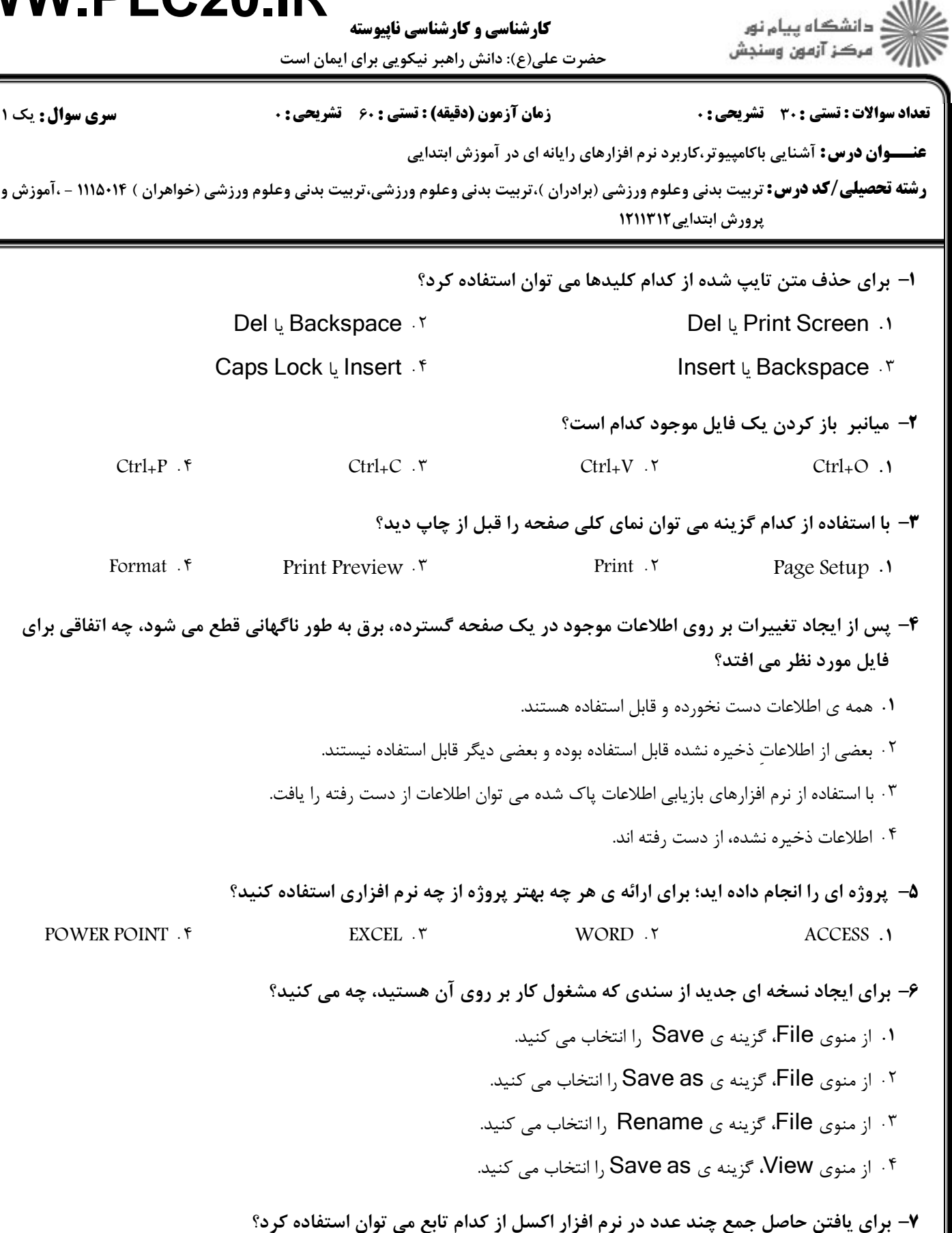

Max f Count Numbers  $\cdot$  T Average  $\cdot$  T Sum Sum Average . T Sum . 1

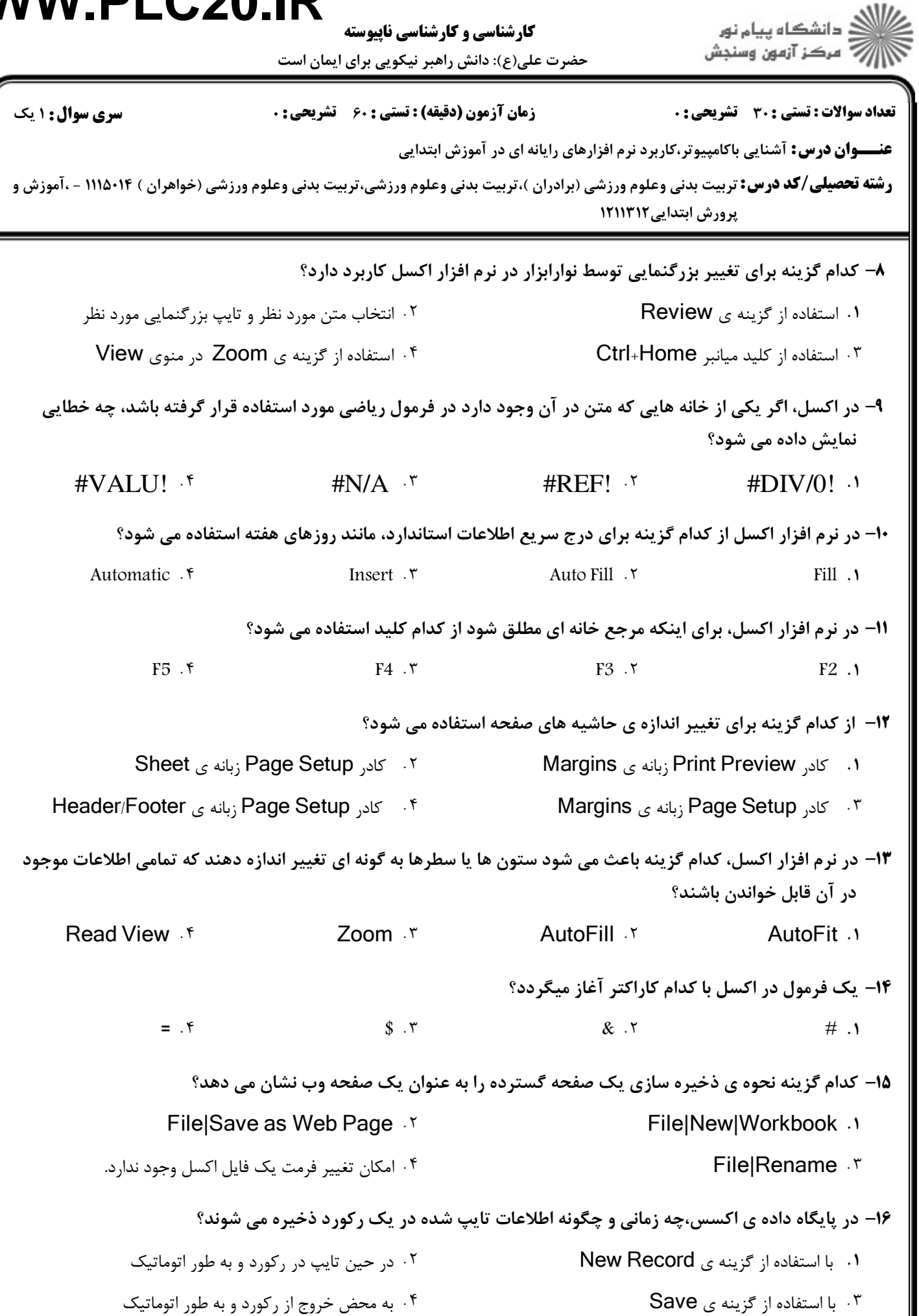

ا<br>ڪ دانشڪاه پيام نور<br>/7 مرڪز آزمون وسنڊش كارشناسي و كارشناسي ناپيوسته حضرت علي(ع): دانش راهبر نيكويي براي ايمان است نعداد سوالات : تستي : 30 - تشريحي : . زمان آزمون (دقيقه) : تستي : 60 - تشريحي : 0 - ، صبح سري سوال : 1 يك **عنــــوان درس:** آشنایی باکامپیوتر،کاربرد نرم افزارهای رایانه ای در آموزش ابتدایی **رشته تحصیلی/کد درس:** تربیت بدنی وعلوم ورزشی (برادران )،تربیت بدنی وعلوم ورزشی،تربیت بدنی وعلوم ورزشی (خواهران ) ۱۱۱۵۰۱۴ - ،آموزش و یرورش ابتدایی ۱۲۱۱۳۱۲ كدام گزينه براي پرينت ركوردهاي انتخاب شده در پايگاه داده اكسس استفاده مي شود؟ 17 - ا. File|Print|All . ٢ **File|Print|Pages From: .\*** File|Print Preview f File|Print|Selected Records f براي جستجوي ركوردهايي كه در يك شرط صدق نمي كنند: 18 - ا . از دكمه ي Filter by Form استفاده مي شود. فيلدهاي مورد نظر در نماي Design به query اضافه مي شوند. لغت Not در كادر محاوره Criteria در قسمت زيرين فيلد مورد نظر تايپ مي شود. - لغت OR انحصاري در كادر محاوره Criteria در قسمت زيرين فيلد مورد نظر تايپ مي شود. در پايگاه داده ي اكسس، فيلتر به چه منظور استفاده مي شود؟ 19 - نمايش همه ي ركوردهاي جدول / . به منظور انتخاب اولين قسمت فيلد براي تغيير محتويات ركوردها - براي نمايش ركوردهايي كه شرايط مورد نظر را دارا هستند براي باز كردن و وارد كردن داده در فرمي كه موجود است، چه مراحلي انجام مي شود؟ 20 - كافي است روي فرم مورد نظر دابل كليك كنيم . / . فرم مورد نظر را انتخاب كرده، گزينه Design را انتخاب مي كنيم . ۴ - با استفاده از AutoForm DataSheet با استفاده از Wizard Form **۲۱**– از کدام گزینه برای تهیه ی گزارش در نرم افزار اکسس استفاده می شود؟ 1. New Design . T Form Design . Y Report Design . Y Puery Design F New Design F Form Design Report Design Report Design New Design . در پايگاه داده اكسس اگر فيلدي از نوع داده ي Currency تعريف شود، چه مقاديري را در خود مي تواند ذخيره كند؟ 22 - -. . . . ا یولی است.<br>است کی اعداد است کی معامل میں منصوب اور است کا اعداد است کا معامل میں است کا است کا اعداد است کا اعداد است کا پولي اعداد حروف و اعداد تصاوير و عكس ها

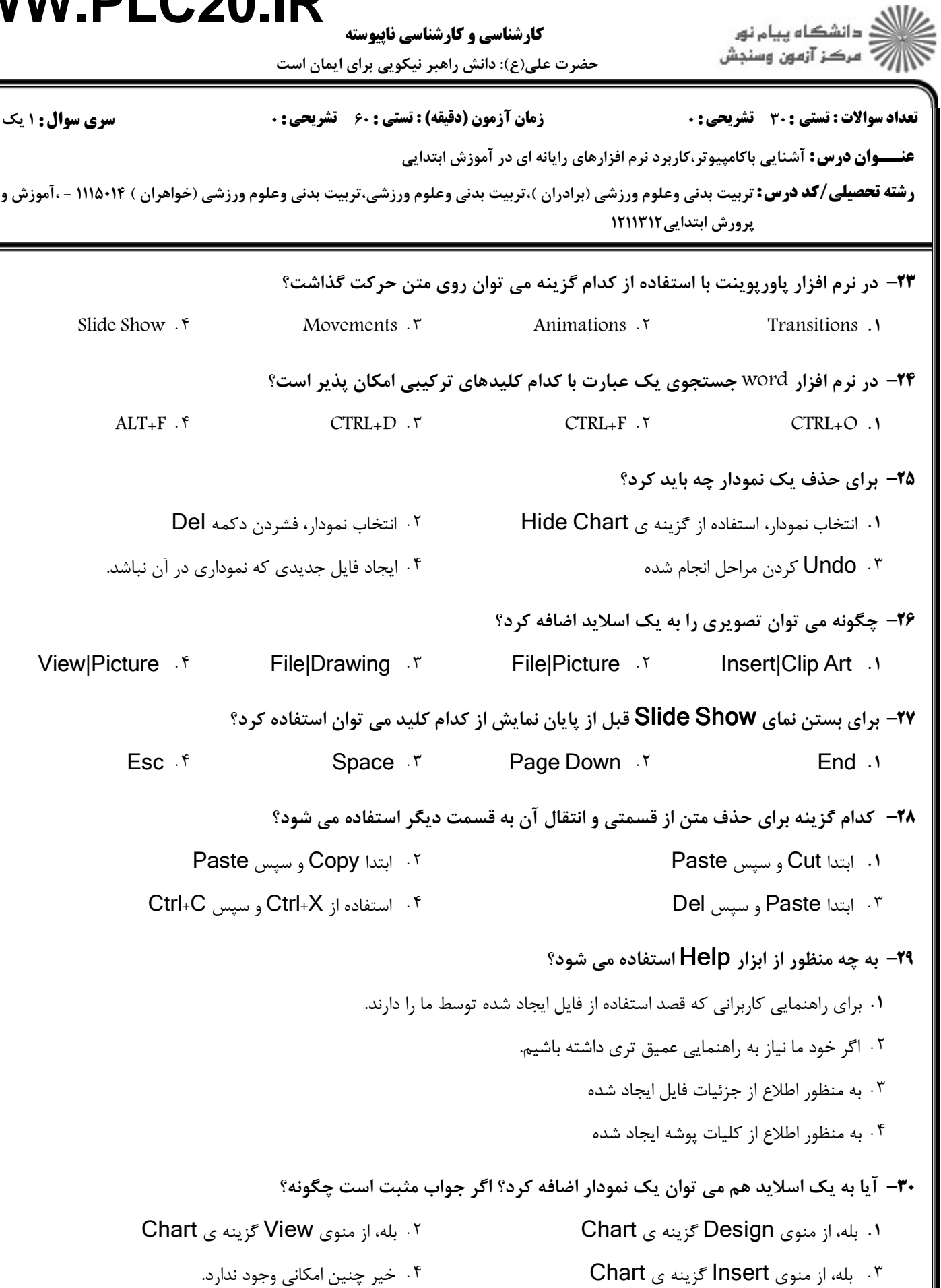